#### <u>ST. COLUMBUS SCHOOL</u> <u>DAYALBAGH, FBD.</u> HOLIDAY HOMEWORK FOR WINTER BREAK (2023-24) CLASS –XI (HUMANITIES)

Holiday is the time that all students eagerly wait for. We all make plans to enjoy, relax and to empower ourselves during these days.

This winter vacation, the holiday homework is designed as a medium for you all to achieve the motto of "Fun and Learn".

We have made this winter break homework only activity-based. We are looking forward to the children coming back with smiling and joyous faces . All of us at St. Columbus School wish happy and enjoyable holidays and Happy New Year to one and all.

Regards

\*\*\*\*\*\*\*\*\*\*\*\*\*\*\*\*\*\*\*\*\*\*\*\*\*\*

 $\checkmark$ 

Columbian Family

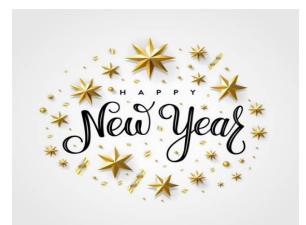

| SOME ADVIO<br>Dear Students               | CE FROM TEACHERS' SIDE                                                                    |
|-------------------------------------------|-------------------------------------------------------------------------------------------|
| <ul><li>Comple</li></ul>                  | ete your holiday homework neatly, take the help of your if needed.                        |
| ✤ Original                                | lity of work will be appreciated.                                                         |
|                                           | aware of the surroundings, watch different informative s in the presence of your parents. |
| <ul><li>Do exer</li></ul>                 | cises regularly or indulge in indoor activities.                                          |
| <ul> <li>Parents<br/>homework</li> </ul>  | are requested to only guide their children while doing the ork.                           |
|                                           | d explore educational sites. Like –www.funbrain.com,<br>ww.abcmouse.com                   |
| <ul> <li>Eat only<br/>hydrated</li> </ul> | y healthy food, drink fresh juices and lots of water to remain d.                         |
|                                           |                                                                                           |
|                                           |                                                                                           |
|                                           | Eat Healthy Food                                                                          |
|                                           |                                                                                           |
|                                           |                                                                                           |
|                                           |                                                                                           |
|                                           |                                                                                           |
|                                           |                                                                                           |
|                                           |                                                                                           |
|                                           |                                                                                           |

### <u>SUBJECT – ENGLISH</u>

☆

☆

 $\overset{\phantom{a}}{\phantom{a}} \overset{\phantom{a}}{\phantom{a}} \overset{\phantom{a}}} \overset{\phantom{a}}}$ }

\* Do the Homework in the notebook

- Revise the syllabus done in the class .
- Design a poster for the "No Tobacco Day" to create awareness among the masses .

\*\*\*\*\*\*\*\*\*\*\*\*\*\*\*\*\*\*\*\*\*\*\*\*\*\*\*\*\*\*\*\*\*\*\*\*

- Prepare a speech on the topic "Regular Exercise is a Must"
- A retired army officer is looking for a suitable match for his smart, convent educated daughter. Write a matrimonial advertisement for publication in a newspaper

#### <u>SUBJECT – HINDI</u>

G-20 और भारत विषय पर परियोजना तैयार कीजिए ।

चरण/प्रक्रियाः

Page no. 1. सूचना पृष्ठ (नाम अनुक्रमांक कक्षा इत्यादि विवरण)

- 2. विषय अथवा शीर्षक का नामोल्लेख (नाम)
- 3. प्रमाण पत्र
- 4. आभार ज्ञापन
- 5. विषय सूची
- 6. उद्देश्य
- 7. प्रस्तृतीकरण (विषय का. विस्तार)
- 8. निष्कर्ष
- 9. स्त्रोत / ग्रंथावली
- 10 नोट /विशेष :
- \* शब्द संख्या केवल 2000 होनी चाहिए.
- \* परियोजना से संबंधित चित्रों अथवा आंकड़ों का प्रयोग अनिवार्य है

### **SUBJECT – POLITICAL SCIENCE**

- 1. Complete your note-book for checking.
- 2. Read federalism and note down important points.
- 3. Enlighten yourself about current topics of Indian Natural procedure for

adopting citizenship in India.

5. Complete your project.

## SUBJECT –HISTORY

☆

₹ \$

☆ ☆

 $\Rightarrow \Rightarrow \Rightarrow \Rightarrow \Rightarrow$ 

☆

Prepare 1 mark questions from Ch-6 and 7 and write it in your fair Notebook. Do map work of Ch-6 & 7.

# **SUBJECT – ECONOMICS**

1. You have to prepare a project file on any one of these four topics.

(a). Make in India.

(b). Swachh Bharat Campaign.

(c).Ukraine -Russia war.

(d). Digital India.

2. Consider the ranks of two variables, X and Y, for a set of 6 observations:

| observa | ations X. | Y |
|---------|-----------|---|
| 1       | 3         | 2 |
| 2       | 6         | 5 |
| 3       | 2         | 3 |
| 4       | 5         | 4 |
| 5       | 1         | 1 |
| 6       | 4         | 6 |
|         |           |   |

Calculate the rank correlation coefficient (Spearman's rank correlation coefficient) for the given data.

3. Suppose you have data on the monthly sales (in units) and advertising expenses (in dollars) for a sample of 8 companies. Calculate the correlation coefficient between monthly sales (X) and advertising expenses (Y) using the formula for Pearson's correlation coefficient. Company Sales Expenses

| Company | Sales EA | penses |
|---------|----------|--------|
|         | (X)      | (Y)    |
| А       | 120      | 800    |
| В       | 150      | 1000   |
| С       | 100      | 600    |
| D       | 180      | 1200   |
| Е       | 90       | 500    |
| F       | 200      | 1500   |
| G       | 130      | 900    |
| Н       | 160      | 1100   |
|         |          |        |

| Series A                                                                                                    | 112 1                                                                                                    | 14 10                                                                                                    | 8 124                                                                                     | 145 15                                                                                                    | 0 119                                                                                                    | 125                                                                                                    | 147                                                        | 150                                          |                            |
|----------------------------------------------------------------------------------------------------|----------------------------------------------------------------------------------------------------|----------------------------------------------------------------------------------------------------|-------------------------------------------------------------------------------------------|----------------------------------------------------------------------------------------------------|----------------------------------------------------------------------------------------------------|----------------------------------------------------------------------------------------------------|------------------------------------------------------------|----------------------------------------------|----------------------------|
| Series B                                                                                                    |                                                                                                    | 90 21                                                                                                    |                                                                                           | 170 17                                                                                                    |                                                                                                    | 190                                                                                                    | 180                                                        | 181                                          |                            |
|                                                                                                    | culate coeffic<br>nce and Karl                                                                                                    |                                                                                                    |                                                                                           |                                                                                                    | llowing                                                                                                    | data wit                                                                                                    | h ranl                                                     | K                                            |                            |
| Econom<br>Hindi (N                                                                                                    | ics (Marks) 77<br>Marks). 35                                                                                                    |                                                                                                    | 52<br>46                                                                                  | 14 35<br>50 40                                                                                                    |                                                                                                    | 25<br>56                                                                                                    | 56<br>44                                                   | 60<br>42                                     |                            |
|                                                                                                    | ulate coeffici                                                                                                    |                                                                                                    |                                                                                           | n of the age                                                                                                    | e of husb                                                                                                    | and and                                                                                                    | wife                                                       |                                              |                            |
| 0                                                                                                    | Karl Pearson's                                                                                                    | 3 method 3 27                                                                                                    | 1.<br>28                                                                                  | 29 30                                                                                                    | 31                                                                                                    | 33                                                                                                    | 35                                                         | 36                                           |                            |
| Husband<br>Wife (A                                                                                                    |                                                                                                    | 18 20                                                                                                    | 28<br>22                                                                                  | 29 30<br>27 29                                                                                                    |                                                                                                    | 29                                                                                                    | 28                                                         | 29                                           |                            |
| of x an                                                                                                    | e median of a<br>d y.                                                                                                    | a distrib                                                                                                    | _                                                                                         |                                                                                                    | s 28.5, tl                                                                                                    | nen find                                                                                                    |                                                            |                                              |                            |
| CI<br>Frequen                                                                                                    |                                                                                                    | 0 – 20.<br>x                                                                                                    | $\frac{20-30}{20}$                                                                        | 30 - 40.<br>15                                                                                                    | 40 – 50<br>y                                                                                                    |                                                                                                    | 50. То<br>5                                                | otal<br>60                                   |                            |
| missing<br>distribu<br>Class<br>Frequen                                                                                                    | g frequency y<br>ution.<br>10-20<br>cy 2                                                                                                    | 20 – 30<br>4                                                                                                    | calculate                                                                                 |                                                                                                    |                                                                                                    |                                                                                                    | he                                                         |                                              |                            |
| missing<br>distribu<br>Class<br>Frequen<br>9. Revi<br>JECT – I                                                                                   | g frequency y<br>ution.<br>10-20<br>cy 2<br>se all Chapte<br><b>NFORMAT</b>                                                                                            | 20 – 30<br>4<br>rs<br><u>ION TH</u>                                                                                 | 30 – -<br>CCHNO                                                                           | the median<br>40 40<br>7<br><b>LOGY</b>                                                                                      | n and mo<br>– 50<br>y                                                                                                    | ode for t<br>50 – 6                                                                                                    | he                                                         |                                              |                            |
| missing<br>distribu<br>Class<br>Frequen<br>9. Revi<br>JECT – I                                                                                   | g frequency y<br>ution.<br>10-20<br>cy 2<br>ise all Chapte                                                                                                    | 20 – 30<br>4<br>rs<br><u>ION TH</u>                                                                                 | calculate<br>30 – -<br>CCHNO<br>relation                                                  | the median<br>40 40<br>7<br><b>LOGY</b>                                                                                      | n and mo<br>- 50<br>y<br><b>T</b> '                                                                                                    | ode for t<br>50 – 6<br>1                                                                                                    | he<br>0                                                    | ES                                           | SEX                        |
| missing<br>distribu<br>Class<br>Frequen<br>9. Revi<br><u>JECT – I</u><br>1. Con<br><u>DLL NO</u><br>100                                          | g frequency y<br>ution.<br>10 - 20<br>cy 2<br>ise all Chapte<br><u>NFORMAT</u><br>sider the foll<br><u>NAME</u><br>SANJANA                                             | $\begin{array}{c} 20 - 30 \\ 4 \\ \hline \\ ION TH \\ \hline OWING I \\ \hline \\ AGE \\ 24 \\ \hline \end{array}$  | CCHNO<br>CCHNO<br>CON                                                                     | the median<br>40 40<br>7<br><b>LOGY</b><br><b>'STUDEN</b><br><b>RTMENT</b><br><u>IPUTER</u>                                  | n and mo<br>- 50<br>y<br><b>T'</b><br><u>DATE</u><br>10-J                                                                                                    | 50 – 6<br>1<br>2 <u>ADM</u><br>AN-97                                                                                                    | he<br>0<br>1<br>12                                         | 00                                           | F                          |
| missing<br>distribu<br>Class<br>Frequen<br>9. Revi<br><u>JECT – I</u><br>1. Con<br><u>JLL NO</u><br>100<br>107                                   | g frequency y<br>ution.<br>10 – 20<br>cy 2<br>ise all Chapte<br><u>NFORMAT</u><br>sider the foll<br>NAME<br>SANJANA<br>SHALINI                                         | 20 - 30 $4$ rs $10N TE$ owing t $AGE$ $24$ $31$                                                                     | CHNO<br>CHNO<br>CHNO<br>CON<br>DEPA<br>COM                                                | the median<br>40 40<br>7<br><b><u>LOGY</u><br/><u>STUDEN</u><br/><u>RTMENT</u><br/><u>IPUTER</u><br/>STORY</b>               | n and mo<br>- 50<br>y<br>T'<br>DATE<br>10-J<br>5-M                                                                                                    | 50 – 6<br>1<br>2 <u>ADM</u><br>AN-97<br>AY-98                                                                                                    | he<br>0<br>12<br>8(                                        | 00                                           | F<br>F                     |
| missing<br>distribu<br>Class<br>Frequen<br>9. Revi<br>JECT – I<br>1. Con<br>DLL NO<br>100<br>107<br>110                                          | g frequency y<br>ution.<br>10 – 20<br>cy 2<br>ise all Chapte<br>NFORMAT<br>sider the foll<br>NAME<br>SANJANA<br>SHALINI<br>SANJAY                                      | 20 – 30<br>4<br>rs<br><b>ION TH</b><br><b>AGE</b><br>24<br>31<br>20                                                 | CCHNO<br>CCHNO<br>COM<br>DEPAI<br>COM<br>HIS<br>H                                         | the median<br>40 40<br>7<br><b>STUDEN</b><br><b>STUDEN</b><br><b>RTMENT</b><br>1PUTER<br>STORY<br>INDI                       | n and mo<br>– 50<br>y<br><b>DATE</b><br>10-J<br>5-M<br>6-AU                                                                                                    | 50 – 6<br>1<br>50 – 7<br>1<br>50 – 6<br>1<br>1<br>2<br>4<br>1<br>3<br>3<br>3<br>3<br>3<br>3<br>3<br>3<br>3<br>3<br>3<br>3<br>3<br>3<br>3<br>3<br>3<br>3        | he<br>0<br>12<br>8(<br>6(                                  | 00<br>)0<br>)0                               | F<br>F<br>M                |
| missing<br>distribu<br>Class<br>Frequen<br>9. Revi<br>JECT – I<br>1. Con<br>DLL NO<br>100<br>107<br>110<br>115                                   | g frequency y<br>ution.<br>10 – 20<br>cy 2<br>ise all Chapte<br><u>NFORMAT</u><br>sider the foll<br>SANJANA<br>SHALINI<br>SANJAY<br>MANI                               | 20 – 30<br>4<br>rs<br><b>ION TH</b><br><b>OWING I</b><br><b>AGE</b><br>24<br>31<br>20<br>19                         | CHNO<br>CHNO<br>CHNO<br>COM<br>DEPAI<br>COM<br>HIS<br>HIS                                 | the median<br>40 40<br>7<br><b>STUDEN</b><br><b>STORY</b><br>INDI<br>STORY                                                   | n and mo<br>- 50<br>y<br><b>T'</b><br><b>DATE</b><br>10-JA<br>6-AU<br>10-JA                                                                                                    | 50 – 6<br>50 – 6<br>1<br>50 – 6<br>1<br>2<br><b>ADM</b><br>AN-97<br>AY-98<br>JG-99<br>AN-99                                                                    | he<br>D<br>12<br>80<br>60<br>90                            | 00<br>00<br>00<br>00                         | F<br>F<br>M<br>M           |
| missing<br>distribu<br>Class<br>Frequen<br>9. Revi<br><b>JECT – I</b><br>1. Con<br>DLL NO<br>100<br>107<br>110<br>115<br>120                     | g frequency y<br>ution.<br>10 – 20<br>cy 2<br>ise all Chapte<br>NFORMAT<br>sider the foll<br>NAME<br>SANJANA<br>SHALINI<br>SANJAY<br>MANI<br>POONAM                    | 20 – 30<br>4<br>rs<br><b>ION TH</b><br><b>OWING I</b><br><b>AGE</b><br>24<br>31<br>20<br>19<br>37                   | CCHNO<br>30 – 30 – 30 – 30 – 30 – 30 – 30 – 30 –                                          | the median<br>40 40<br>7<br><b>STUDEN</b><br><b>STUDEN</b><br><b>RTMENT</b><br>IPUTER<br>STORY<br>INDI<br>STORY<br>GLISH     | n and mo<br>- 50<br>y<br><b>DATE</b><br>10-J.<br>5-M.<br>6-AU<br>10-J.<br>10-J.                                                                                                    | 50 – 6<br>1<br>50 – 6<br>1<br>50 – 6<br>1<br>2<br><b>ADM</b><br>AN-97<br>AY-98<br>JG-99<br>AN-99<br>CT-99                                                      | he<br><b>FE</b><br>12<br>8(<br>6(<br>9(<br>5(              | 00<br>00<br>00<br>00<br>00<br>00             | F<br>F<br>M<br>M<br>F      |
| missing<br>distribu<br>Class<br>Frequen<br>9. Revi<br>JECT – I<br>1. Con<br>DLL NO<br>100<br>107<br>110<br>115<br>120<br>125                     | g frequency y<br>ution.<br>10 – 20<br>cy 2<br>ise all Chapte<br>NFORMAT<br>sider the foll<br>SANJANA<br>SHALINI<br>SANJAY<br>MANI<br>POONAM<br>SURYA                   | 20 – 30<br>4<br>rs<br><b>ION TH</b><br><b>OVING I</b><br><b>AGE</b><br>24<br>31<br>20<br>19<br>37<br>35             | CHNO<br>CHNO<br>CHNO<br>COM<br>Elation<br>DEPAI<br>COM<br>HIS<br>HIS<br>HIS<br>ENO<br>HIS | the median<br>40 40<br>7<br><b>STUDEN</b><br><b>STUDEN</b><br><b>STORY</b><br>INDI<br>STORY<br>GLISH<br>INDI                 | n and mo<br>- 50<br>y<br><b>T'</b><br><b>DATE</b><br>10-J<br>5-M<br>6-AU<br>10-J<br>10-J<br>10-O<br>11-D                                                                                                    | 50 – 6<br>50 – 6<br>1<br>50 – 6<br>1<br>50 – 6<br>1<br>2<br><b>ADM</b><br><b>AN-97</b><br><b>AY-98</b><br>JG-99<br><u>AN-99</u><br><u>CT-99</u><br>EC-97       | he<br><b>FE</b><br>12<br>80<br>60<br>90<br>50<br>80        | 00<br>00<br>00<br>00<br>00<br>00<br>00       | F<br>M<br>M<br>F<br>M      |
| missing<br>distribu<br>Class<br>Frequen<br>9. Revi<br><b>ECT – I</b><br>1. Con<br><b>DLL NO</b><br>100<br>107<br>110<br>115<br>120<br>125<br>130 | g frequency y<br>ution.<br>10 – 20<br>cy 2<br>ise all Chapte<br>NFORMAT<br>sider the foll<br>NAME<br>SANJANA<br>SHALINI<br>SANJAY<br>MANI<br>POONAM<br>SURYA<br>SHIKHA | 20 – 30<br>4<br>rs<br><b>ION TH</b><br><b>OVID</b><br><b>AGE</b><br>24<br>31<br>20<br>19<br>37<br>35<br>26          | CCHNO<br>30 – 30 – 30 – 30 – 30 – 30 – 30 – 30 –                                          | the median<br>40 40<br>7<br><b>STUDEN</b><br>STUDEN<br>RTMENT<br>IPUTER<br>STORY<br>INDI<br>STORY<br>GLISH<br>INDI<br>IPUTER | n and mo<br>- 50<br>y<br><b>T'</b><br><b>DATE</b><br>10-J.<br>5-M.<br>6-AU<br>10-J.<br>10-O<br>11-D<br>31-J                                                                                                    | 50 – 6<br>1<br>50 – 6<br>1<br>50 – 6<br>1<br>2<br><b>ADM</b><br><b>AN-97</b><br><b>AY-98</b><br>JG-99<br><b>AN-99</b><br><b>CT-99</b><br><b>EC-97</b><br>UL-97 | he<br><b>FE</b><br>12<br>8(<br>6(<br>9(<br>5(<br>8(<br>13) | 00<br>00<br>00<br>00<br>00<br>00<br>00<br>00 | F<br>F<br>M<br>F<br>M<br>F |
| missing<br>distribu<br>Class<br>Frequen<br>9. Revi<br>(ECT – I<br>1. Con<br>(DLL NO)<br>100<br>107<br>110<br>115<br>120<br>125<br>130<br>132     | g frequency y<br>ution.<br>10 – 20<br>cy 2<br>ise all Chapte<br>NFORMAT<br>sider the foll<br>SANJANA<br>SHALINI<br>SANJAY<br>MANI<br>POONAM<br>SURYA                   | 20 – 30<br>4<br>rs<br><b>ION TH</b><br><b>OWING I</b><br><b>AGE</b><br>24<br>31<br>20<br>19<br>37<br>35<br>26<br>29 | CHNO<br>CHNO<br>COM<br>COM<br>COM                                                         | the median<br>40 40<br>7<br><b>STUDEN</b><br>STUDEN<br>STORY<br>INDI<br>STORY<br>GLISH<br>INDI<br>INDI<br>IPUTER<br>IPUTER   | n and mo<br>- 50<br>y<br>T'<br>DATE<br>10-J<br>5-M<br>6-AU<br>10-J<br>10-J<br>10 | 50 – 6<br>50 – 6<br>1<br>50 – 6<br>1<br>50 – 6<br>1<br>2<br><b>ADM</b><br><b>AN-97</b><br><b>AY-98</b><br>JG-99<br><u>AN-99</u><br><u>CT-99</u><br>EC-97       | he<br><b>FE</b><br>12<br>8(<br>6(<br>9(<br>5(<br>8(<br>13) | 00<br>00<br>00<br>00<br>00<br>00<br>00       | F<br>M<br>M<br>F<br>M      |

\*\*\*\*\*\*\*\*\*\*\*\*\*\*\*\*\*\*\*\*\*\*\*\*\*\*\*\*\*

| Q2.To insert the abo                                        |                    |                  |                            |
|-------------------------------------------------------------|--------------------|------------------|----------------------------|
| Q3.To display all the                                       | information of fo  | emale stud       | lents.                     |
| Q4.To display name                                          | of those students  | whose ag         | ge is between 20 and 25.   |
| Q5.To display name                                          | and department o   | of all the s     | tudents whose fees is      |
| greater than 1000                                           |                    |                  |                            |
| Q6.To display name                                          | and age of the stu | ident who        | either belong to Hindi,    |
| History or English de                                       | epartment.         |                  |                            |
| Q7.To display name                                          | of available depa  | rtment.          |                            |
| Q8.To count total no                                        | of student whose   | e name sta       | rts with's'.               |
| Q9.To display depar                                         | tment and total ar | nount of f       | ees collected by each      |
| department.                                                 |                    |                  | -                          |
| Q10.To display the a                                        | verage fees of fei | male com         | outer students.            |
| Q11.To display Nam                                          | e, Age and Date    | of Admiss        | ion of the students        |
| according to the alph                                       | abetic orders of t | heir name        | S.                         |
| Q12.To count the t                                          | otal number of     | departmer        | nt where number of         |
| student is more than                                        |                    |                  |                            |
| Q13.To increase the                                         | e fees by 10% f    | for all the      | students.                  |
|                                                             |                    |                  | se age is greater than and |
| equal to 35 and Date                                        |                    |                  |                            |
| Q15. To delete the al                                       | —                  |                  |                            |
| 2. Write the queries                                        |                    | • •              | •                          |
|                                                             | -                  | 1                |                            |
| COLUMN NAME<br>HNO                                          | DATATYPE<br>NUMBER | <u>SIZE</u><br>5 | CONSTRAINT<br>PRIMARY KEY  |
| HNO                                                         | VARCHAR2           | 30               | NOT NULL                   |
| CITY                                                        | VARCHAR2           | 25               |                            |
| RTYPE                                                       | VARCHAR2           | 10               |                            |
| CHARGES                                                     | NUMBER             | 4                |                            |
| NO_OF_ROOM                                                  | NUMBER             | 4                |                            |
| <ol> <li>Create the abo</li> <li>To insert a rov</li> </ol> | -                  | e followin       | g data                     |

| ***************************************                                                                                                    |                                                                                                    |
|----------------------------------------------------------------------------------------------------|----------------------------------------------------------------------------------------------------|
| ★ 2. To display all the information of AC hotals                                                                                                    | ☆<br>☆                                                                                                    |
| 5. To display all the information of AC notes.                                                                                                    | $\overset{\frown}{\sim}$                                                                                                    |
| <ul> <li>↓ 4. To display the names of the hotels whose charges are greater than</li> <li>↓ 3000.</li> </ul>                                            | ☆<br>☆                                                                                                    |
|                                                                                                    | ע<br>ער                                                                                                    |
| s. To display the names of the noters who are in Domody and the                                                                                        | $\mathbf{x}$                                                                                                    |
|                                                                                                    |                                                                                                    |
| <ul> <li>★ 6. To display all the information of the hotels whose hotel no. is</li> <li>★ greater than 1500 and no of rooms is less than 15.</li> </ul> | ע<br>על                                                                                                    |
| 4 7 To display all the information of the hotels who are either in Pune                                                                                | ${} {} }{} {} }{} $ |
|                                                                                                    | ☆<br>☆                                                                                                    |
| $\frac{1}{2}$ or indore.<br>8. To display the no and name of the NON AC hotels who charge less                                                         | ע<br>על                                                                                                    |
| $\bigstar$ than 1000.                                                                                                    | $\frac{1}{2}$                                                                                                    |
| 9. To increase the room charges of the Chennai hotels by 5%.                                                                                           | ☆<br>☆                                                                                                    |
| $\begin{array}{c} & \\ & \\ & \\ \end{array}$ 10. To delete all the hotels whose rooms are less than 10. $\begin{array}{c} \\ \\ \\ \end{array}$       | ਮ<br>ਨੂ                                                                                                    |
| $\downarrow$ 11. To display all the AC hotel of Calcutta.                                                                                              | $\overset{\frown}{\sim}$                                                                                                    |
| 12. To display all the information of hotels who are charging between                                                                                  | ☆<br>☆                                                                                                    |
| <ul> <li>★ 5000 to 6000.</li> <li>★ 13 To change the hotel name to "Hill View" whose hotel no. is 1278</li> </ul>                                      | ਮ<br>ਨੂ                                                                                                    |
| $\rightarrow$ 15. To change the noter name to 1111 view whose noter not 18 1276.                                                                       | $\stackrel{\frown}{\sim}$                                                                                                    |
| <ul> <li>14. To delete all those hotels who are either in Bangalore or Hyderabad.</li> <li>15. To delete the above table.</li> </ul>                   | ☆<br>☆                                                                                                    |
| $\Rightarrow$ 15. To delete the above table.                                                                                                    | ਮ<br>ਨੂ                                                                                                    |
| ☆ ☆                                                                                                    | $\overset{\frown}{\sim}$                                                                                                    |
| SUBJECT – PHYSICAL EDUCATION                                                                                                    | ☆<br>☆                                                                                                    |
| $\swarrow$ Complete your practical file and revise the whole syllabus for Annual                                                                       | ਮ<br>☆                                                                                                    |
| ★ Exams.                                                                                                    | $\mathbf{x}$                                                                                                    |
| Complete Notebook work (Chapter 1 to 10)                                                                                                    | ☆                                                                                                    |
|                                                                                                    | ☆ ☆<br>☆                                                                                                    |
|                                                                                                    | $\mathbf{x}$                                                                                                    |
| * Revise syllabus for Unit Test-III                                                                                                    | ☆                                                                                                    |
| $\stackrel{\mathbf{x}}{\mathbf{x}}$                                                                                                    | ਨ                                                                                                    |
|                                                                                                    | $\mathbf{x}$                                                                                                    |
|                                                                                                    |                                                                                                    |
| 🟅                                                                                                    | ਮ<br>ਨੂ                                                                                                    |
|                                                                                                    | $\stackrel{\sim}{\mathbf{x}}$                                                                                                    |
|                                                                                                    | ☆                                                                                                    |
| HAPPÝ<br>HOLDAYS!                                                                                                    | ∑₹<br>√₹                                                                                                    |
|                                                                                                    | $\frac{1}{2}$                                                                                                    |
|                                                                                                    | \$                                                                                                    |
|                                                                                                    |                                                                                                    |
|                                                                                                    | $\hat{\mathbf{x}}$                                                                                                    |
|                                                                                                    | ☆                                                                                                    |
|                                                                                                    | ₩<br>₩                                                                                                    |
| $\frac{1}{4}$                                                                                                    | $\hat{\mathbf{x}}$                                                                                                    |
|                                                                                                    | ***************                                                                                                    |
|                                                                                                    | \X<br>☆                                                                                                    |
|                                                                                                    | $\mathbf{x}$                                                                                                    |
|                                                                                                    |                                                                                                    |
|                                                                                                    | ₩<br>\$                                                                                                    |